## An example of using the function filter  $\text{iir}()$

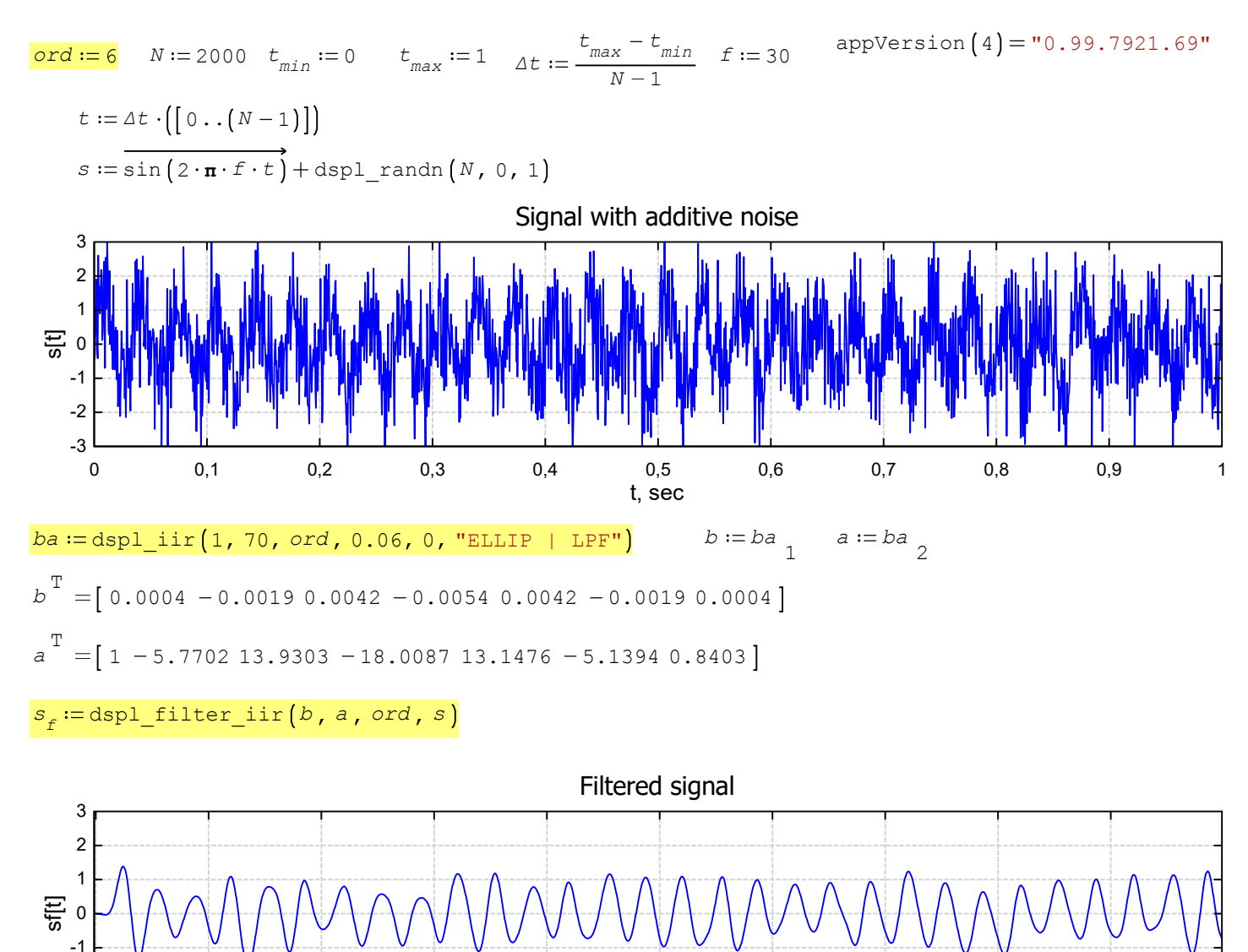

0 0,1 0,2 0,3 0,4 0,5 0,6 0,7 0,8 0,9

t, sec

 $-3L$ <br>0 -2